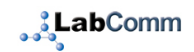

*Data is automatically collected from the analyser and sent to the LabDriver server. LabDriver have a number of solutions including a GSM solution that will send data from different analyser locations in different countries.*

*1. Is data from the analysers really captured automatically?*

*Yes the data is capture automatically which means that a user / analyser operator can put a sample on the analyser and move on to the next task (such as looking after the patient!)*

*2. 2 What is required to send the data?* 

*There are two parts to the solution. A central server and a mobile "black box" that sends the data over different wired or mobile GSM networks.*

*3. Server options – what type of server is required*

*LabDriver runs on a Windows or Linux server. LabComm (the analyser connectivity solution) uses a Windows 2008 R2 or Windows 2012 server. You can use either your own or one of our servers.*

*4. Cloud server or local server*

*The LabComm server can either be a physical server on your network or it can be a remote server in the "cloud". We have a number of cloud servers that can be used in both the testing phase and the production phase.*

*5. How do I separate QC and Result from the data sent by the analysers*

*The separation of results from QC data is fundamental to analyser data storage and occurs automatically with the LabComm software. Some analysers use protocols that automatically separate the QC and results data. LabComm has analyser specific settings that accomplish this task if the analyser protocol does not.*

*6. What format is the analyser data available in?*

*The analyser data is captured and processed by LabComm. It is then available in both SQL (ODBC) and HL7 format.*

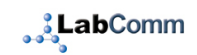

- *7. I don`t know HL7 what should I do?* 
	- *Use the SQL ODBC connection method. This is easy to do and will also allow for test codes to be converted. Most users can set up this connection method in under 1 hour.*
	- *This method can be used to connect and pick up data from:*
	- *Lab results*
	- *QC results*
	- *Operator lists*
	- *Analyser names and serial nos*
	- *Patient lists*
	- *Analyser reference ranges*
	- *In the screenshot below we have connected to the LabDriver DB via ODBC using Excel and are displaying details of the different analysers in use (in this case Urinalysis POCT in a hospital)*
- *8. How do I know when an analyser has last sent data?*

*An email is sent out each night at midnight. This gives the last time that each analyser sent data. Example:*

- *Subject: LabDriver 51 Labdraa5 Windows Analyser status report*
- *Latest analyser send times:*
- *Clinitek01 27 OCT 2016 23:57:35*
- *Haem01 27 OCT 2016 16:44:13*
- *INR02 27 OCT 2016 17:11:02*
- *iStat 27 OCT 2016 17:51:55*
- *Piccolo01 27 OCT 2016 17:46:55*
- *Piccolo02 27 OCT 2016 11:03:15*
- *The status of an analyser connection can be monitored and checked on a daily basis.*
- *9. What happens if the connection between an analyser and the server drops?*

*The internet connection may drop from time to time but the LabComm software will automatically reconnect the analyser to the server, as soon as a connection is available. This will occur with a wired or a mobile network.*

*This reconnection is automatic and does not require any human intervention. As soon as the analyser reconnects the results are then sent to the server.* 

*10. Do I have to use a GSM network?* 

*No you can use a normal network (ethernet Lan) which is connected to the*

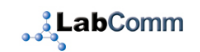

*internet.*

*11. How does mobile connectivity over GSM (mobile data networks) work?*

*The main advantage of the GSM solution is that the complex networking side is made very simple.*

*You plug the device in and it will work. You do not have to worry about firewalls, opening ports, setting up IP addresses or the complex networking that normally takes place. Data can be sent encrypted which is particularly important if it is being sent to a cloud server.*

*A GSM connection will allow an analyser to send data if it is moving (such as in an ambulance) or if there is no ethernet connection or LAN present. It is useful for mobile clinics - eg a Diabetes Clinic that travels into the community and stops at different places each day.*

*12. In which country can I use the LabDriver solution with a GSM network*

*There are approx 60 countries and this number if growing all the time.*

*It is also possible to use a SIM card (for a different GSM network) from a country not listed below, if this card is supplied by the customer*

*13. What is the difference between 2G and 3G?*

*There are four different GSM networks, 1G, 2G 3G and 4G. The 1G network is analogue and are no longer in use. 2G or GPRS and 3G networks send data very quickly to the central server. We have two hardware solutions – one for 2G only and one for 2G and 3G networks. The solution for both 2G and 3G networks is more expensive than the 2G only one.*

*14. Can I move an analyser from one country to another?*

*Yes, provided the country is in the list above it will automatically connect to another network and send data. If it is not in the list you will need to provide a SIM card to LabDriver*

*15. Is the data sent encrypted*

*Yes, the data on the GSM networks is sent using VPN and the data is encrypted.*

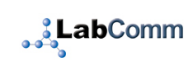